## **Acknowledgments Topics**

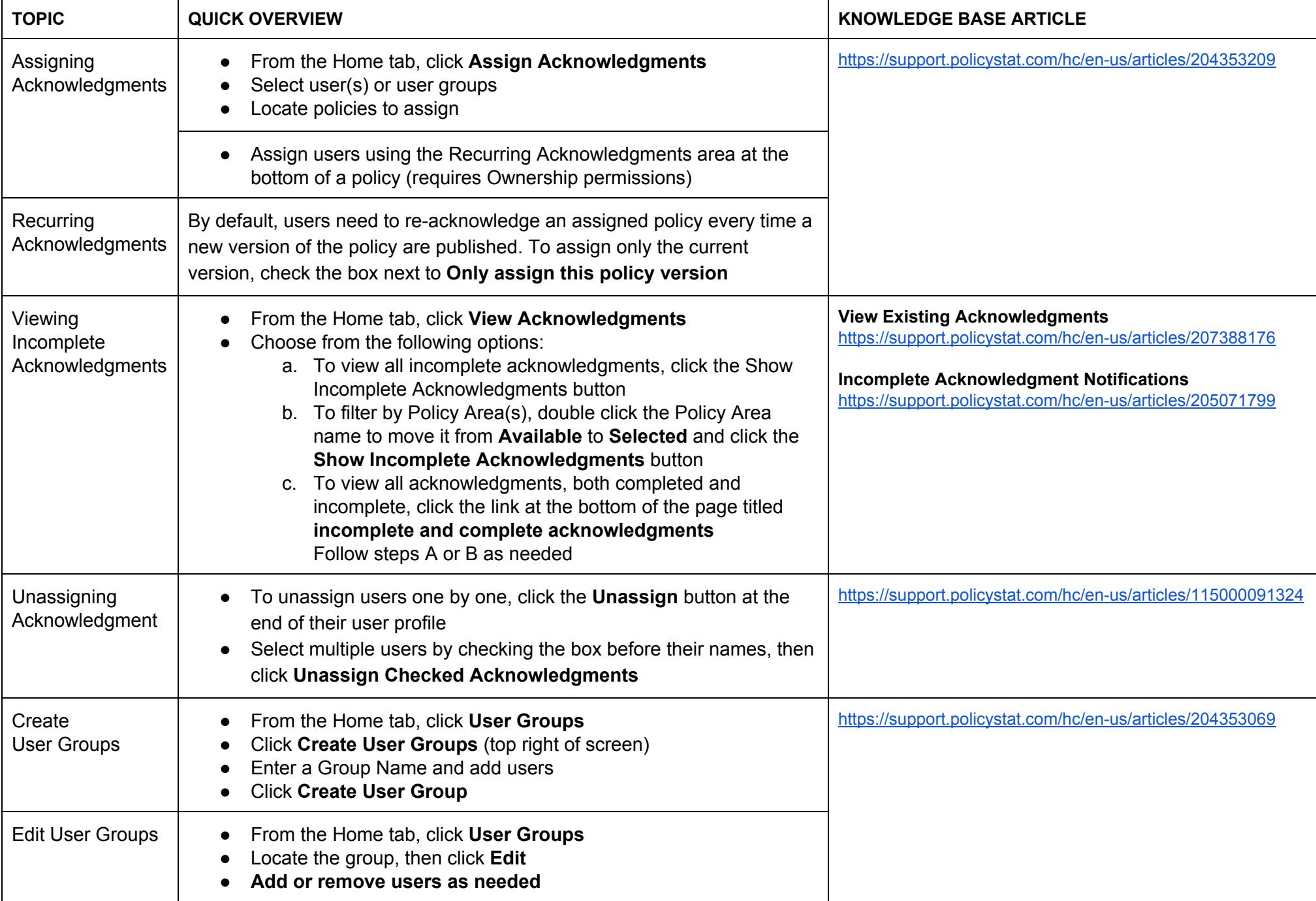

For additional help, visit [support.policystat.com](http://support.policystat.com/) or contact [support@policystat.com](mailto:support@policystat.com) To participate in upcoming Education session, visit [learn.policystat.com/lceducation/](http://learn.policystat.com/lceducation/)